### TDDE45 - Lecture 6: Metaprogramming and Debugging

#### Adrian Pop and Martin Sjölund

Department of Computer and Information Science Linköping University

2023-09-27

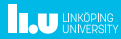

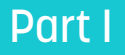

# <span id="page-1-0"></span>[Metaprogramming](#page-1-0)

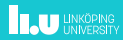

#### What is metaprogramming?

" Meta (from the Greek meta- meaning "after" or "beyond") is a prefix used in English to indicate a concept that is an abstraction behind another concept, used to complete or add to the latter.

Wikipedia

" Metaprogramming is a higher order programming, often described as a program where the data is source code. With this definition, every compiler is a metaprogram.

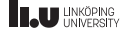

### Different kinds of metaprogramming

These are the main types of metaprogramming:

- $\blacktriangleright$  Generative programming
- $\blacktriangleright$  Template programming
- $\blacktriangleright$  Reflective programming
- $\blacktriangleright$  Macro programming

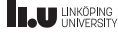

#### Generative programming

A program which generates other programs. Many domain-specific languages fall into this category:

- $\triangleright$  Graphviz (generates postscript, etc)
- Embedded Lua (the main program can generate Lua programs at runtime)
- $\triangleright$  cmake/autoconf (generates Makefiles)
- ▶ C preprocessor (generates C-files)
- $\blacktriangleright$  Any source-to-source compiler
- $\blacktriangleright$  And many more...

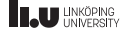

### Macro programming

A macro takes as input code and transforms it into different code in the same language. Different languages have different levels of power that the macro language allows.

- $\triangleright$  C preprocessor macros are simple text substitution on tokens (and a few simple conditional checks).
- **D** autoconf (in the build systems part of the last lab) uses  $mA$  as its macro processor, which is more powerful than C preprocessor.
- I Julia macros on the other hand allow virtually any function to be called from a macro.

Note that you are not always guaranteed that the output will be syntactically valid.

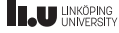

#### Macro programming – C preprocessor

```
#define MIN(X,Y) ((X) < (Y) ? (Y) : (X))
```

```
MIN(2+4/7,3)
// generates
(2+4/7) < (3) ? (2+4/7) : (3)
```

```
MIN(sin(y), 3)// generates code where sin(y) is called twice
(sin(y)) < (3) (sin(y)) : (3)
```

```
// Also note that the parenthesis are needed
#define CUBE(I) (I * I * I)
CUBE(1+1)// generates
(1+1 * 1+1 * 1+1)
```
## Macro programming – Lisp Simple Example

*; In lisp:*

*; a macro returns an expression* (defmacro my-double  $(x)$   $*(* 2, x))$ MY-DOUBLE

```
(macroexpand-1 `(my-double 3))
(* 2 3)
```

```
(my-double 3)
6
```
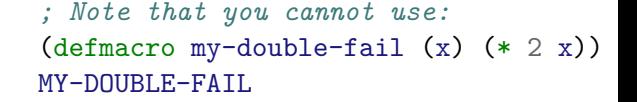

```
(my-double-fail 3)
6
```

```
(let ((y 3)) (my-double-fail y))
; caught ERROR:
; during macroexpansion ...
;
; The value
; Y
; is not of type
; NUMBER
```
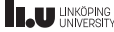

```
Macro programming – Lisp Example Usage
```

```
(macroexpand `(dolist (i (list 'a 'b 'c)) (print i)))
(BLOCK NIL
  (LET ((#:N-LIST392 '(A B C)))
    (TAGBODY
     #:START393
      (UNLESS (ENDP #:N-LIST392)
        (LET ((I (CAR #:N-LIST392)))
          (SETQ #:N-LIST392 (CDR #:N-LIST392))
          (TAGBODY (PRINT I)))
        (GO #:START393))))
```
N<sub>TI</sub>)

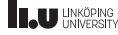

#### Template programming

Less powerful than a full macro system which can manipulate entire ASTs. The basic idea is that you define a template as a class, function, etc that contain some blanks that can be filled in.

When instantiating the template with a particular argument, a concrete class or function is generated from this.

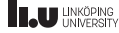

```
Template programming - Defining a template
```

```
template<typename T1, typename T2>
struct Pair {
  T1 first;
  T2 second;
};
```
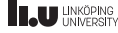

Template programming - Instantiating a template

```
template<typename T1, typename T2>
struct Pair {
  T1 first;
  T2 second;
};
```

```
const Pair<int, double p = \{. first = 1, . second = 2.0\};
```

```
// Generated by the above (also possible to define explicitly)
template<> struct Pair<int,double> {
  int first;
 double second;
};
```
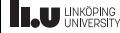

 $C_{++}$  template programming is Turing-complete

```
template <int N> struct Factorial
{
    enum \{ val = Factorial < N-1 > : : val * N \};
};
```

```
template<>
struct Factorial<0>
{
    enum { val = 1 };
};
```

```
const int n4 = Factorial<4>::val;
```
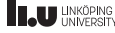

## Runtime performance of template programming

Templates can make it possible specialize code, making the compiler optimize it automatically:

```
template <int length>
Vector<length>& Vector<length>::operator+=(const Vector<length>& rhs)
{
    for (int i = 0; i < length; +i)
        value[i] += rhs.value[i]:
    return *this;
}
template <>
Vector<2>& Vector<2>::operator+=(const Vector<2>& rhs)
{
    value[0] +=rhs.value[0]:
    value[1] += rhs.value[1];
    return *this;
}
```
Example from [https://en.wikipedia.org/wiki/Template\\_metaprogramming](https://en.wikipedia.org/wiki/Template_metaprogramming)

#### Disadvantages of template programming

Templates can make it possible specialize code, making the compiler optimize it automatically.

This generates many similar functions or classes. It can take a lot of time and space to optimize and generate all of the code.

Note that Java generics is similar to  $C_{++}$  templates, but does not have a compile-time penalty (and will not specialize the function in the same way  $C++$  templates does).

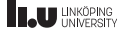

#### Reflective programming

The ability to examine, introspect, and modify your own structure and behavior. The next few slides have some examples from: [https://en.wikipedia.org/wiki/Reflection\\_\(computer\\_programming\)](https://en.wikipedia.org/wiki/Reflection_(computer_programming))

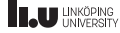

```
// Without reflection
Foo foo = new Foo():
foo.PrintHello();
```
#### *// With reflection*

```
Object foo = Activator.CreateInstance("complete.classpath.and.Foo");
MethodInfo method = foo.GetType().GetMethod("PrintHello");
method.Invoke(foo, null);
```
Source: Wikipedia

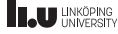

#### Reflective programming in Java

```
import java.lang.reflect.Method;
// Without reflection
Foo foo = new Foo():
foo.hello();
// With reflection
try{
  // Alternatively: Object foo = Foo.class.newInstance();
 Object foo = Class.forName("path.to.Foo").newInstance();
  Method m = foo.getClass().getDeclaredMethod("hello", new Class<?>[0]);
 m.invoke(foo);
} catch (Exception e) {
  // Catching ClassNotFoundException, NoSuchMethodException
  // InstantiationException, IllegalAccessException
```
- }
	- ource: Wikipedia

### Reflective programming in Python

```
# without reflection
obj
= Foo()
obj
.hello()
```

```
# with reflection
obj
= globals()['Foo']()
getattr(obj, 'hello')()
```

```
# with eval
eval
('Foo().hello()'
)
Source: Wikipedia
```
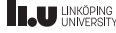

#### What use is there for reflective programming?

- $\blacktriangleright$  The ability to inspect its own members allows you to (de-)serialize data corresponding to the object.
- $\triangleright$  Finding all classes that implement a specific interface allows you to create plugins. (Those who did the build systems lab used dlopen, which contains part of what reflection is)
- $\blacktriangleright$  Software testing.
- Some design frameworks like to use reflective programming.
- Useful to create debugger and other tools based on your language.
- Accessing classes as data types is fun.

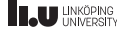

# <span id="page-20-0"></span>Part II

# **[Debugging](#page-20-0)**

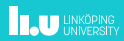

Avoid writing "clever" code

" Everyone knows that debugging is twice as hard as writing a program in the first place. So if you're as clever as you can be when you write it, how will you ever debug it? "

The Elements of Programming Style, Kernighan and Plauger [1978](#page-40-0)

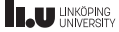

Debugging and testing are very much related.

Many testing techniques are applicable to debugging:

- $\blacktriangleright$  static code analysis
- $\blacktriangleright$  memory checkers
- $\triangleright$  code coverage checkers

#### $\blacktriangleright$  fuzz testing

If you are good at debugging code, you are probably proficient at testing code as well. There are of course differences.

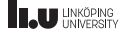

#### Differences with testing

- $\triangleright$  Are you looking to fix a particular bug (debugging) or looking to find bugs (testing)?
- $\triangleright$  Testing is often automated; but debugging usually cannot be automated.
- $\triangleright$  Debugging requires you to understand the bug.

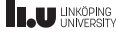

#### Reasoning about programs

- Experimentation refinining and rejecting a hypothesis
- Induction the program crashes for some inputs in the test suite
- $\triangleright$  Observation the program always crashes
- $\triangleright$  Deduction (static analysis)

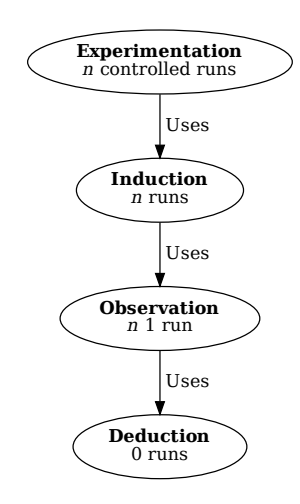

Based on Zeller [2009,](#page-40-1) p.142 (Figure 6.5).

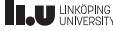

#### Static code analysis

Examining the code without running the program.

- $\triangleright$  Possible to use during the testing phase.
- Usually focused on detecting some code smells or common errors
	- $\blacktriangleright$  Unused variables
	- I Read from uninitialized variables
	- $\blacktriangleright$  Unreachable code
	- $\blacktriangleright$  Dereferencing null pointers
	- Misusing an interface (usually only standard library)
- $\blacktriangleright$  False positives
- $\blacktriangleright$  Halting problem

List of tools available here:

<https://github.com/analysis-tools-dev/static-analysis>

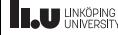

## Static code analysis – ccc-analyzer (LLVM project)

#### **Bug Summary**

**File:** scanbuild.c<br>Warning: line 9. colum **Warning:** line 9, column 3 1st function call argument is an uninitialized value

#### Report Bug

#### **Annotated Source Code**

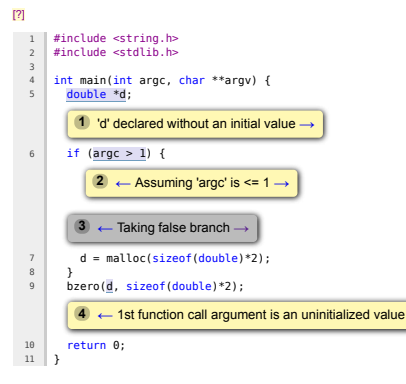

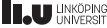

#### Dynamic analysis

Any kind of analysis performed on a running program.

- **Debugger**
- $\blacktriangleright$  Simulator
- $\blacktriangleright$  Various traces

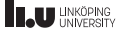

### Dynamic analysis – debugger (GDB)

A debugger is what people think of when you say you are debugging a program.

- $\blacktriangleright$  Fast. There is usually hardware support available.
- Attach to a running process (to see where it got stuck).
- Inspects the runtime stack to get information about values of local variables, names of functions, etc.
- $\triangleright$  Ability to set breakpoints and watchpoints.
- Less information if compiled without debug symbols  $(-g)$ , but still works.
- Note that the debugger often zeros out memory automatically, hiding some bugs when the program is executed by the debugger.
- **In Command-line GDB is a useful tool to learn for debugging on servers, etc.**
- Graphical frontends such as [ddd,](https://www.gnu.org/software/ddd/) [gdbgui,](https://www.gdbgui.com) Eclipse, VSCode, etc.

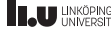

#### Dynamic analysis – valgrind

One advantage of valgrind (Nethercote and Seward [2007\)](#page-40-2) is that you typically do not need to recompile programs in order to run it (although compiling with  $-01 - g$  is recommended to get better performance and locations of errors).

Valgrind is a suite of dynamic debugger tools. The tools will interpret your program and keep track of memory allocations or CPU consumption, etc. Typical slowdown is 10-100x (depending on which tool is used).

The memory checker (default tool) will detect:

- $\blacktriangleright$  Read access to uninitialized memory
- I Write or read access to (nonallocated memory / free'd memory / certain stack areas)
- $\triangleright$  Memory leaks (memory that is not free'd when the program exits)

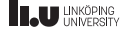

## Dynamic analysis – what valgrind (memcheck) cannot find

```
#include <string.h>
#include <assert.h>
#include <stdlib.h>
struct s {
  double *d;
  int i;
};
int main() {
  struct s my s = \{ .d = \text{malloc}(sizeof(double)*2), .i = 1\};bzero(&my_s.d, sizeof(double)*2);
  assert(my_s.i == 1);return 0;
}
```
Fails to give the cause of assertion failure.

#### Cannot replicate the bug?

I Undefined behaviour.

- Random behaviour, context switches, etc. Determinstic?
- I Operating environment (different hardware, OS, installed packages, etc)
- Only occurs in certain situations?
	- $\triangleright$  Does your code work when the client is behind the Great Firewall of China, on a cell phone with 2G connection or only on the developer's LAN connection?
- What version of the software triggered the bug?
- Bad bug report? Can the user still replicate the bug?

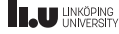

## Cannot find the cause?

You have a known bad state in the program that you can identify – try to go backwards. Modify your program if needed.

- $\triangleright$  Add assertions at appropriate places values you "know" to be non-NULL for example.
- $\triangleright$  Add other sanity checks (expensive ones) that can be turned off easily.
- **In** Tracing, logging, printf statements  $-$  search for a location of a good state close to the bad state. Set a debugger breakpoint or here and step through single instructions or set a watchpoint.
- In strace see all system calls performed by the program in a sequence. This can sometimes help figure out what is going wrong. File not found? Out of file descriptors?
- $\blacktriangleright$  Create more unit tests in the affected code.
- I Run code coverage tools while you are triggering the bug. Does it run the expected code paths?

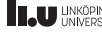

#### Where is the bug documented?

You need a bug tracking system for your software.

- $\triangleright$  Which bugs were solved since the latest release?
	- $\blacktriangleright$  How was it resolved? In which commit? Chances are similar issues will pop up later.
- $\triangleright$  Which bugs are still open?
- $\blacktriangleright$  Always add your bugs to the bug tracker.
	- $\triangleright$  Also add which approaches you tried for replicating the bug so you (or someone else) does not have to redo this work when trying to resolve the bug later on.

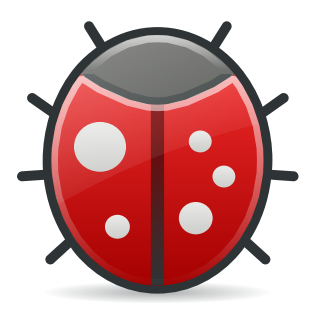

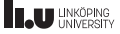

- $\triangleright$  System runs out of memory when your program runs?
- $\triangleright$  Program worked fine for small inputs but starts using lots of processing power for medium-size inputs?
- $\blacktriangleright$  Profiling tools helps you solve problems with resources.
	- $\triangleright$  See on which lines memory is allocated.
	- $\blacktriangleright$  Which functions take the longest time to execute.

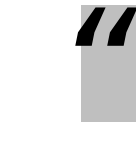

Premature optimization is the root of all evil.

Donald Knuth

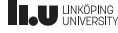

"

#### CPU Profiling Techniques

 $\triangleright$  Statistical profiling (poll the program regularly)

- ▶ Code instrumentation (-pg flag for gprof)
- $\blacktriangleright$  Kernel support (operf in Linux)
- Basically using a debugger (stop at random intervals checking the stack frames)
- Interpret or simulate the program (including cache hits or misses)

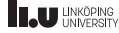

#### CPU Profiling Techniques – operf

Requires root user or kernel flags to be enabled/disabled.

\$ oprof omc hello.mos # Load the Modelica Standard Library \$ opreport

... samples| %| ------------------ 152021 100.000 operf cpu\_clk\_unhalt...| samples| %| ------------------ 65841 43.3105 libomantlr3.so 29943 19.6966 libomcgc.so.1.4.1 24493 16.1116 libOpenModelicaCompiler.so 21703 14.2763 kallsyms 7728 5.0835 libc-2.27.so 1075 0.7071 libpthread-2.27.so 490 0.3223 libomcruntime.so 337 0.2217 ld-2.27.so 318 0.2092 libopenblasp-r0.2.20.so

### Valgrind - callgrind & kcachegrind

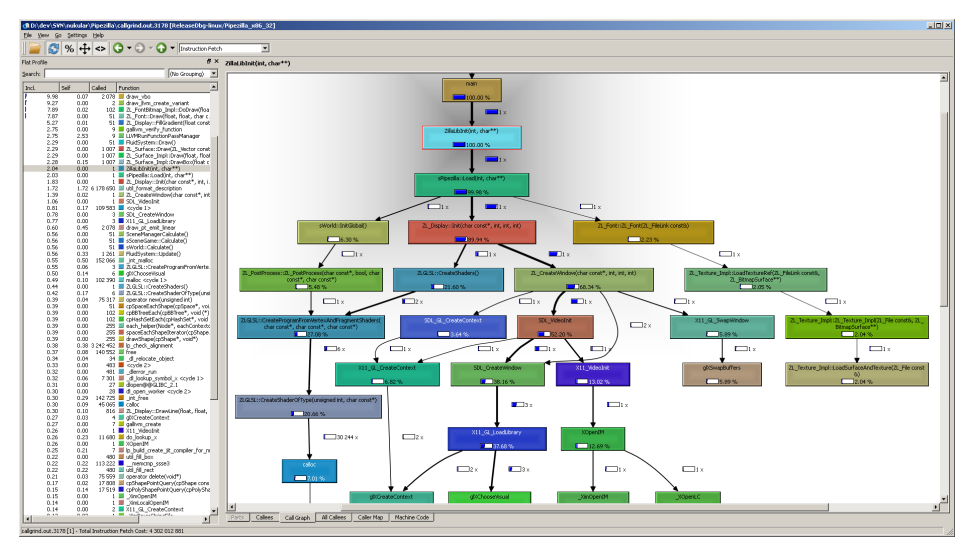

**UNKÖPING** UNIVERSITY

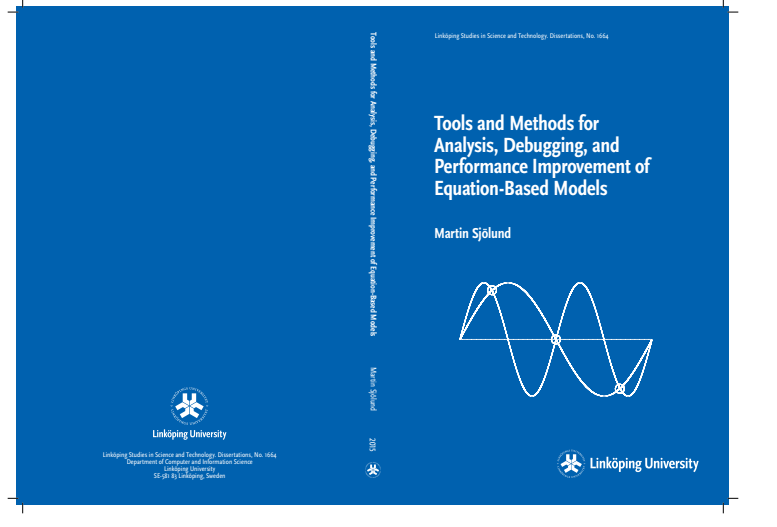

Martin's dissertation – focused on debugging tools for equation-based models (where the control flow is not dictated by the program).

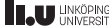

#### Resources

- $\triangleright$  See how some bug reports look like for OpenModelica: <https://github.com/OpenModelica/OpenModelica/issues>
- $\triangleright$  See how some Pull Requests (PRs) look like for OpenModelica: <https://github.com/OpenModelica/OpenModelica/pulls>
- $\blacktriangleright$  Valgrind tools:
	- I <https://valgrind.org/docs/manual/mc-manual.html>
	- I <https://valgrind.org/docs/manual/cl-manual.html>
	- I <https://valgrind.org/docs/manual/hg-manual.html>

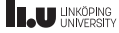

#### References

- <span id="page-40-0"></span>[KP78] Brian W. Kernighan and P. J. Plauger. The Elements of Programming Style. 2nd. McGraw-Hill, 1978. isbn: 0070342075.
- <span id="page-40-2"></span>[NS07] Nicholas Nethercote and Julian Seward. "Valgrind: a framework for heavyweight dynamic binary instrumentation". In: Proceedings of the 2007 ACM SIGPLAN conference on Programming language design and implementation. PLDI '07. San Diego, California, USA, 2007, pp. 89–100. isbn: 978-1-59593-633-2. doi: [10.1145/1250734.1250746](https://doi.org/10.1145/1250734.1250746).
- <span id="page-40-1"></span>[Zel09] Andreas Zeller. Why Programs Fail: A Guide to Systematic Debugging. 2nd ed. Morgan Kaufmann Publishers Inc., 2009. isbn: 978-0-12-374515-6.

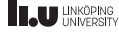

# www.liu.se

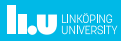